## **今年度使ったクラスルームの課題データを保存しましょう(iPad)**

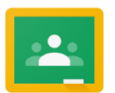

クラスルームに課題で配布されたデータのうち、保存する必要があるものを各自のマイドライブにコピーする **クラスルームの課題を開き、とっておきたいファイルをマイドライブにコピーする**

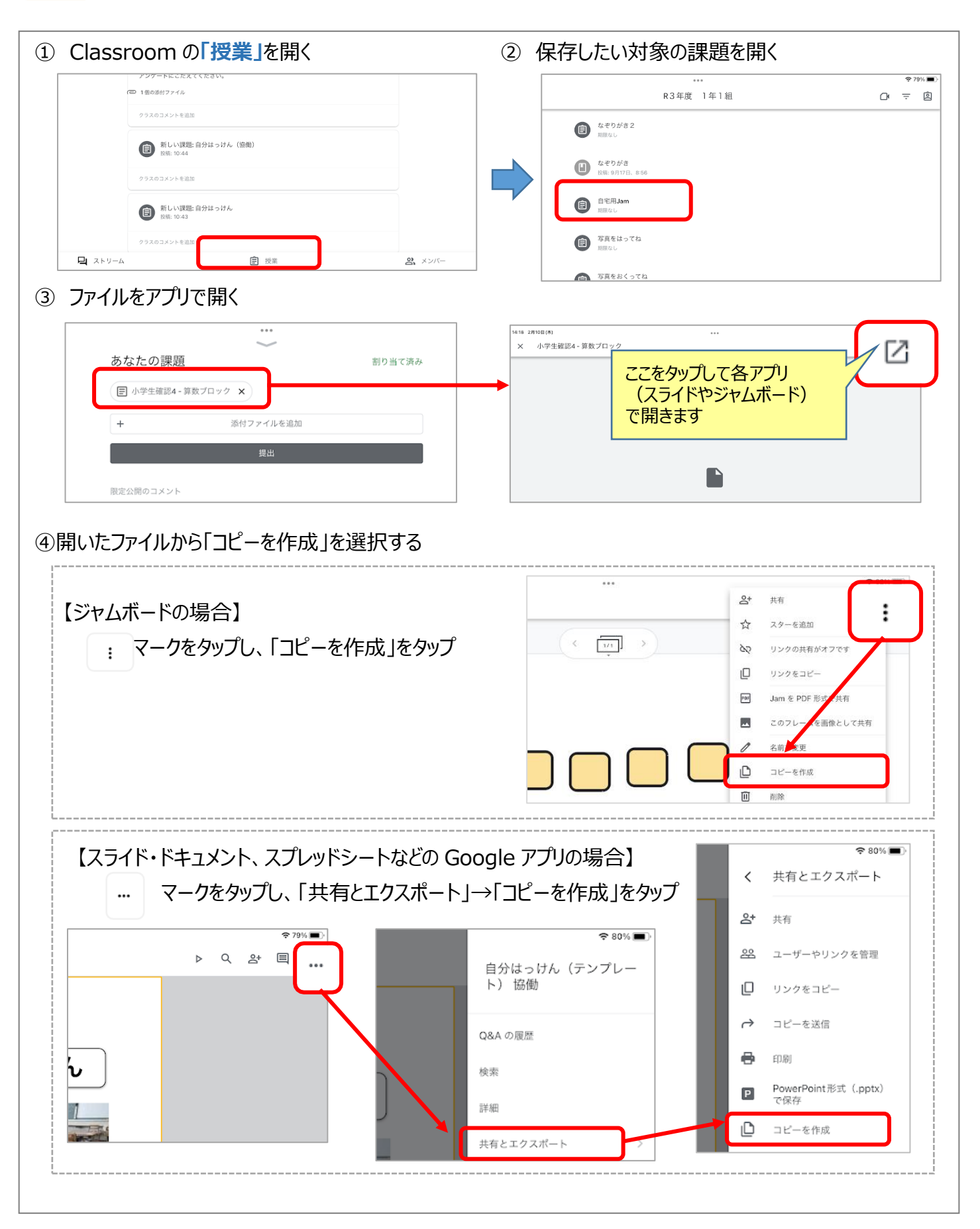